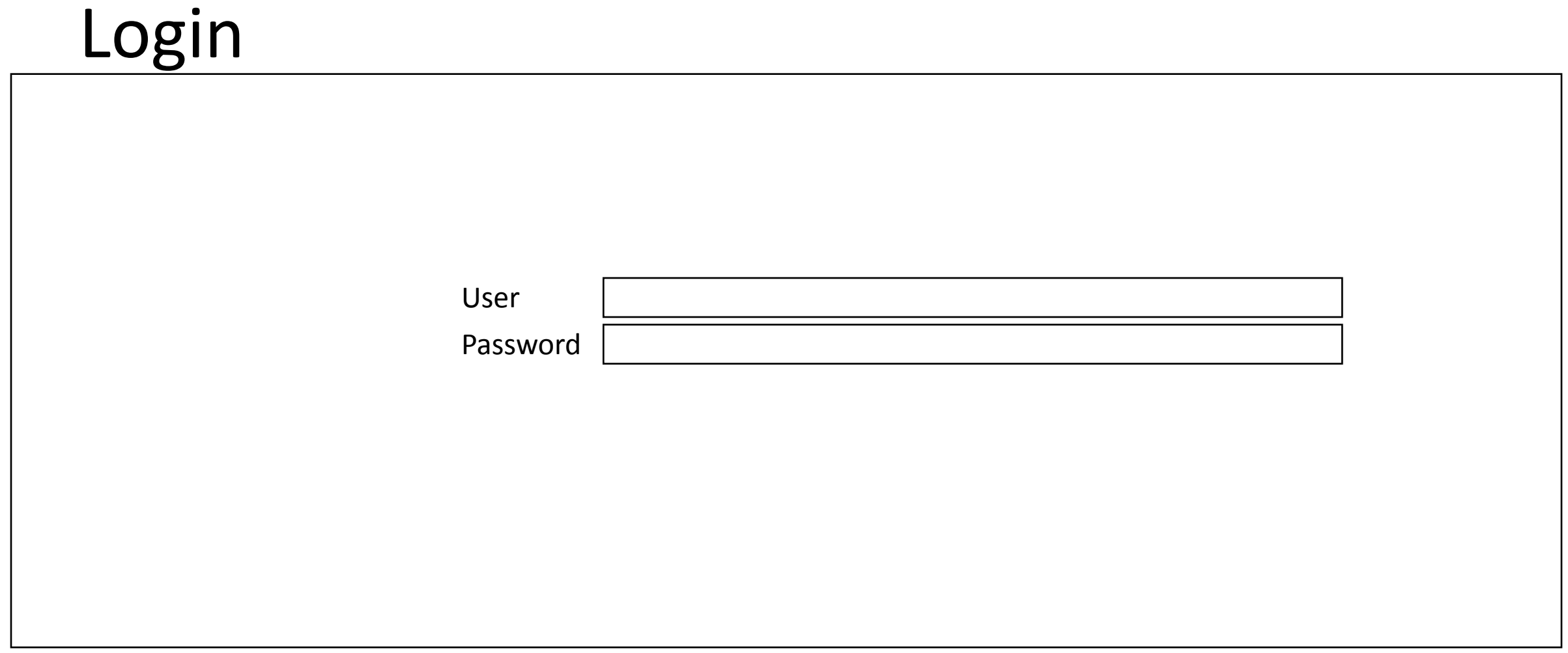

## Side Menu

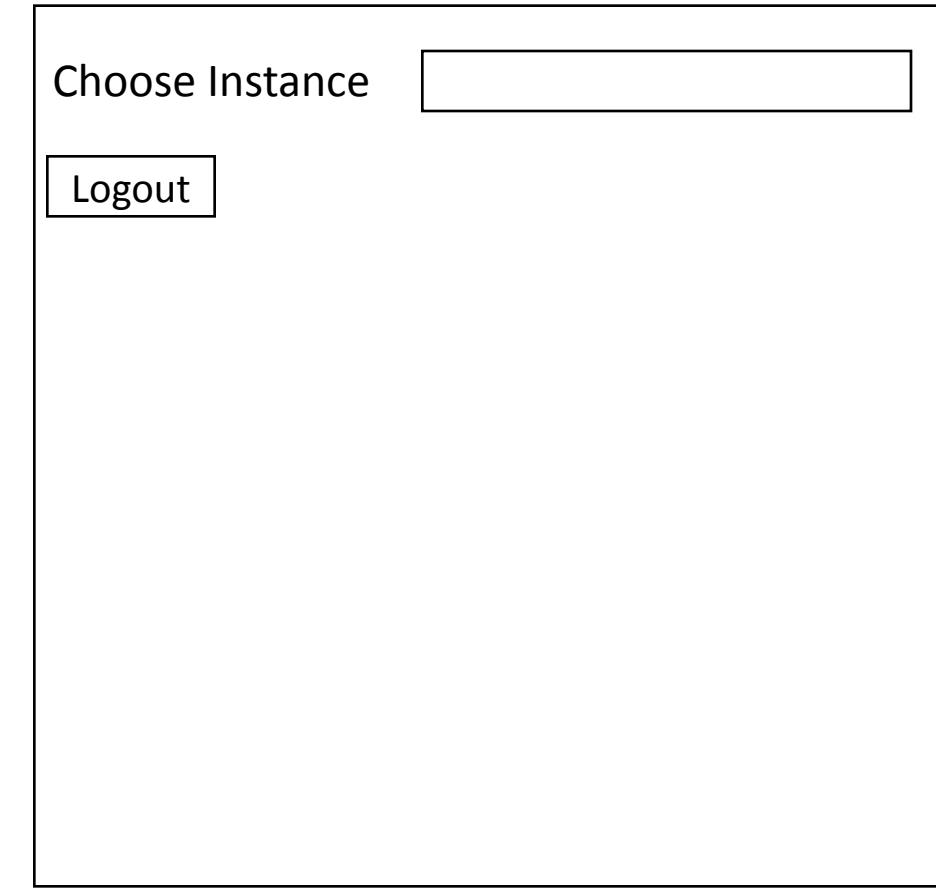

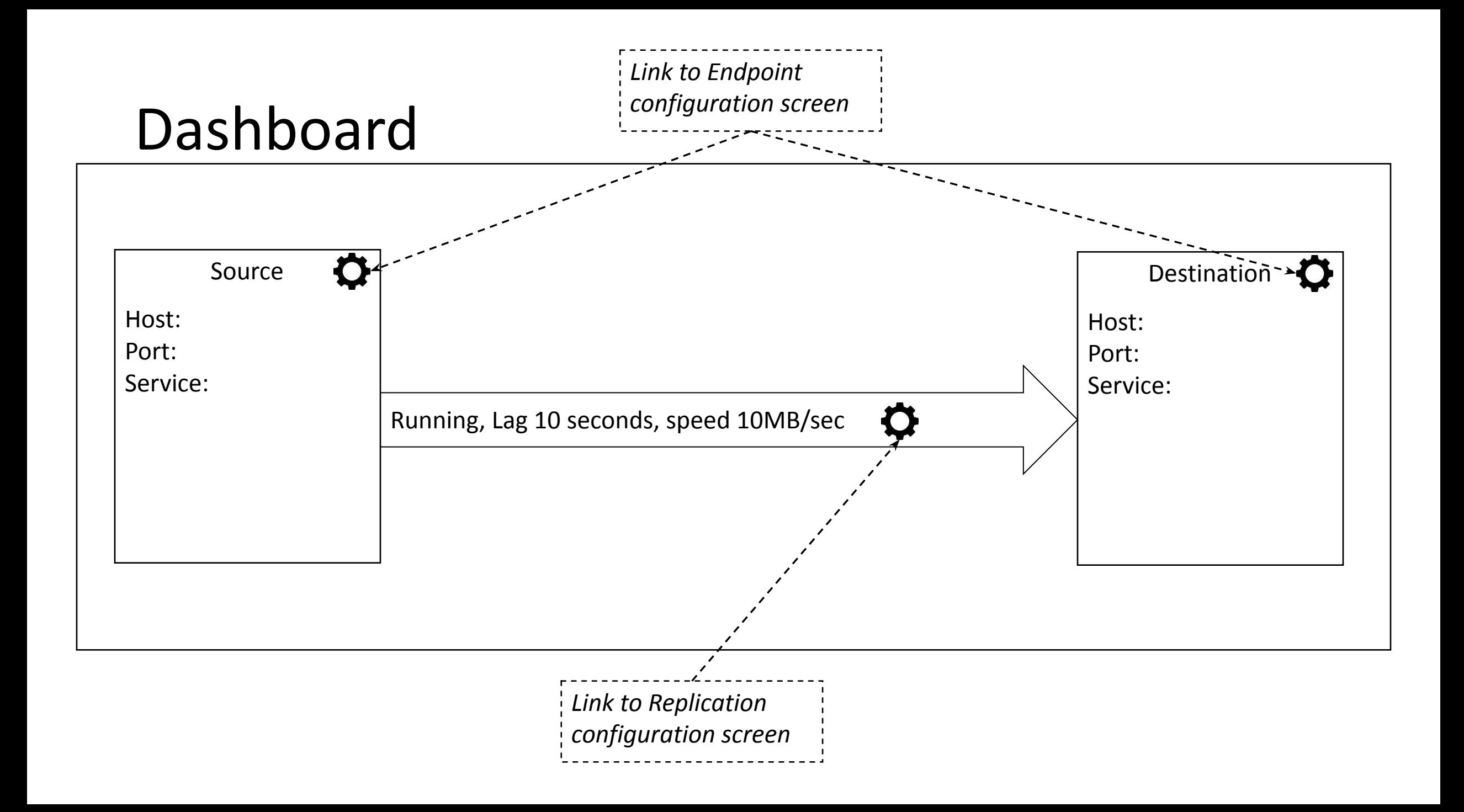

## Endpoint Configuration

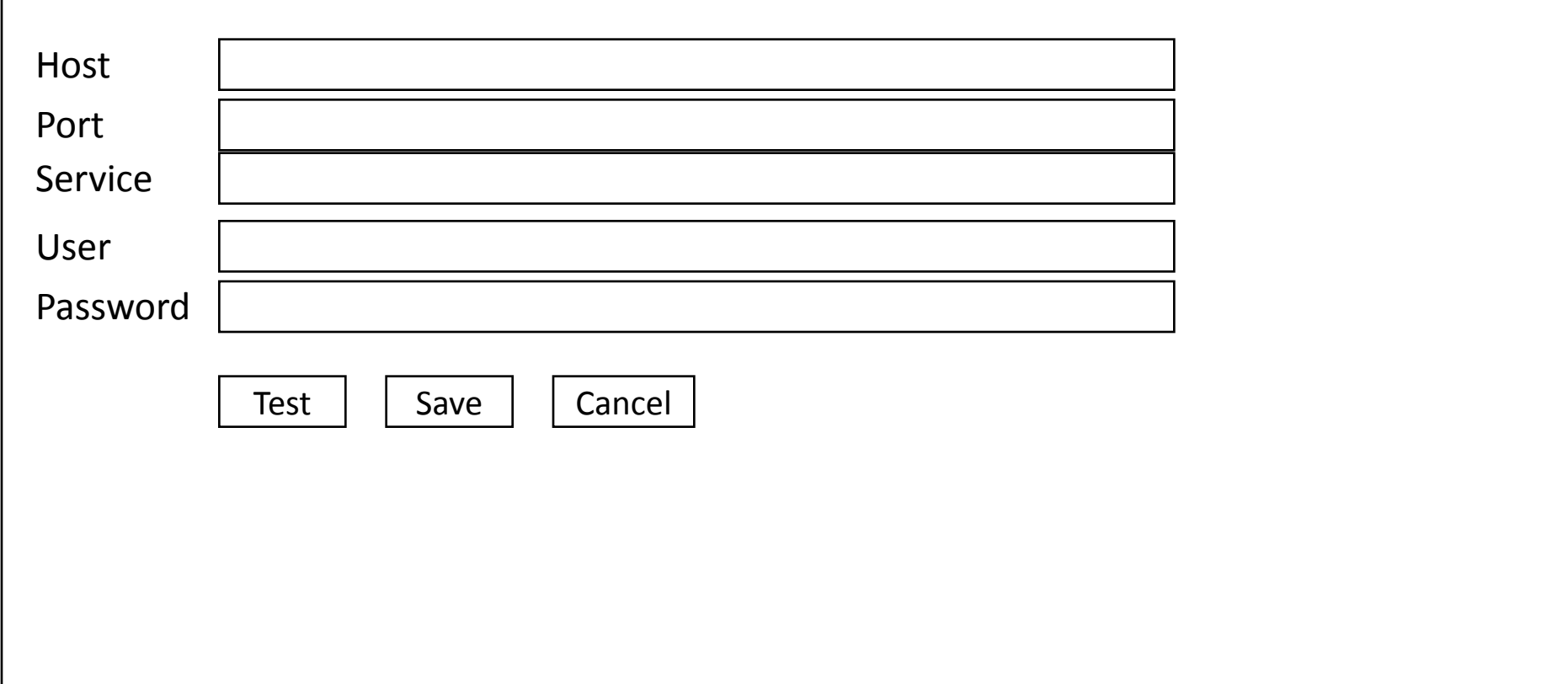

## Replication Configuration

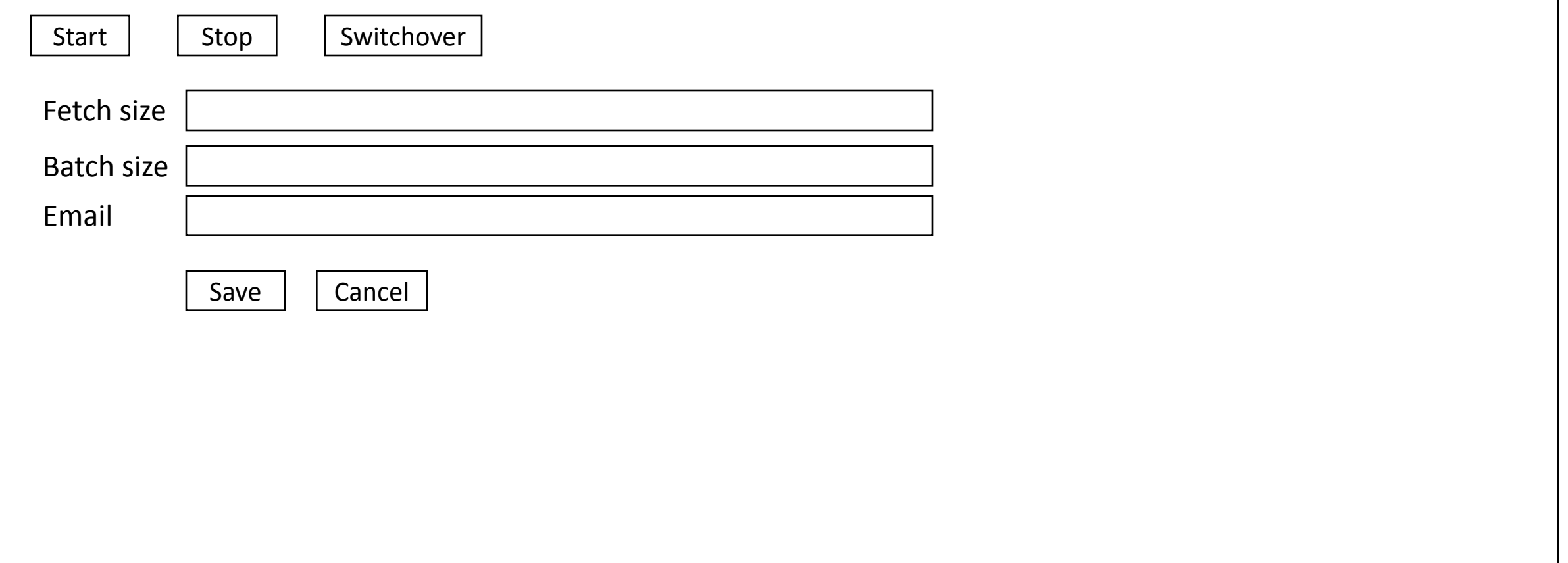